## **ANDROID**

Para ver el boletín en formato digital e-book

1- Escanee el siguiente código QR para instalar la aplicación "Play Libros".

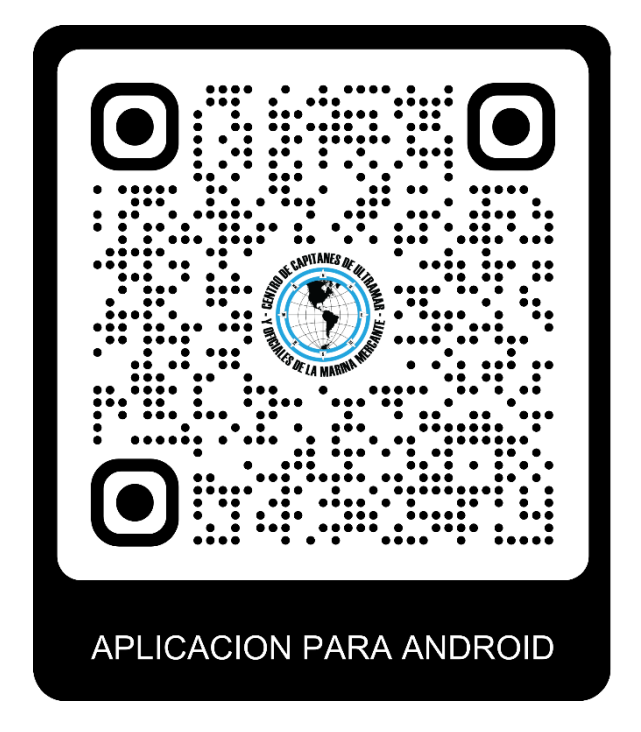

2- Escanee el siguiente código QR Para descargar el archivo ePUB del boletín.

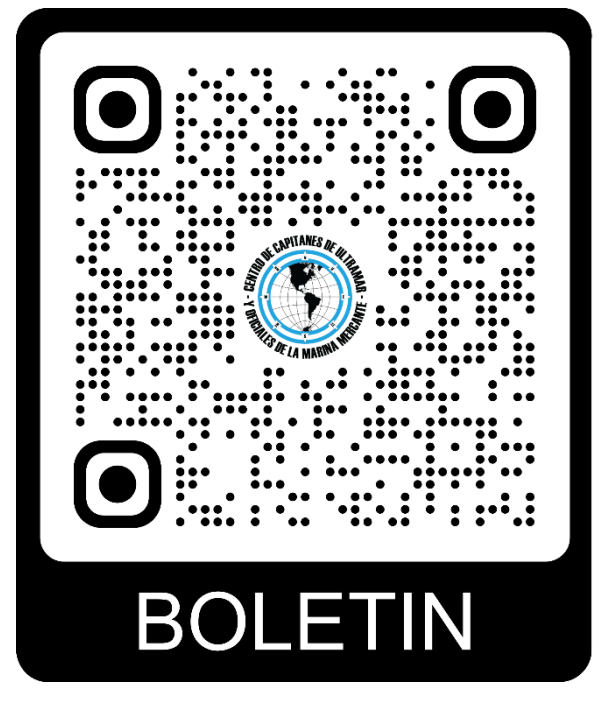

3- Al descargar el archivo, el sistema pregunta si desea cargarlo a Google Play Libros, responde que sí.

Por favor espere a que se termine de cargar y ya está listo para iniciar la lectura. (esta operación puede tardar unos minutos)

Muchas gracias.